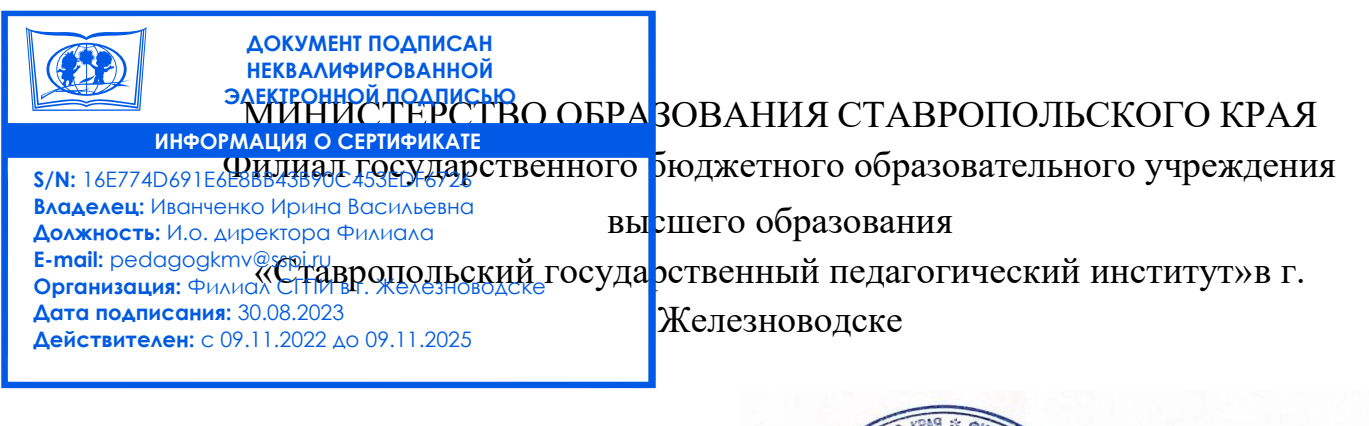

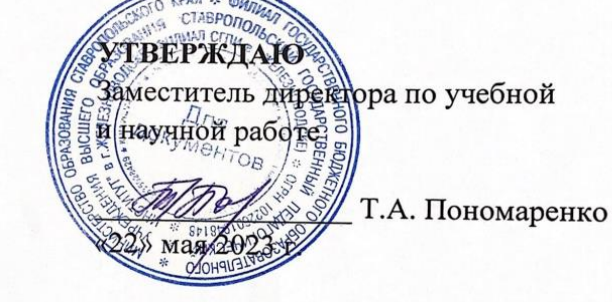

# РАБОЧАЯ ПРОГРАММА УЧЕБНОЙ ДИСЦИПЛИНЫ ОП.16 «ПРИКЛАДНЫЕ КОМПЬЮТЕРНЫЕ ПРОГРАММЫ В ПРОФЕССИОНАЛЬНОЙ ДЕЯТЕЛЬНОСТИ»

Уровень основной профессиональной образовательной программы СПО / ППССЗ

Шифр и наименование специальности 44.02.01 Дошкольное образование

Год набора 2022

Форма обучения очная

Факультет гуманитарный

Декан факультета / Т.И. Ланцова Заведующий кафедрой  $\sqrt{\frac{1}{2}}$  / М.Н. Арутюнян

Железноводск, 2023 г.

Рабочая программа учебной дисциплины «Прикладные компьютерные программы в профессиональной деятельности» /сост. кандидат пед. наук, доцент кафедры гуманитарных и социально-экономических дисциплин Буракова И.С, Филиал СГПИ в г. Железноводске.

Рабочая программа предназначена для преподавательского состава и студентов очной формы обучения по специальности 44.02.01 Дошкольное образование и служит основой организации преподавания учебной дисциплины в 7 семестре.

Рабочая программа составлена с учетом Федерального государственного образовательного стандарта среднего профессионального образования по<br>специальности 44.02.01 Дошкольное образование, утвержденного приказом специальности 44.02.01 Дошкольное образование, утвержденного приказом Министерства образования и науки Российской Федерации от 27 октября 2014г. № 1351.

Рабочая программа дисциплины одобрена на заседании кафедры гуманитарных и социально-экономических дисциплин от «22» мая 2023 г. Протокол № 10.

Заведующий кафедрой */ М.Н. Арутюнян* 

Кандидат пед. наук, доцент кафедры гуманитарных и социально-экономических дисциплин  $\sqrt{2u}$  И.С.Буракова

## СОДЕРЖАНИЕ

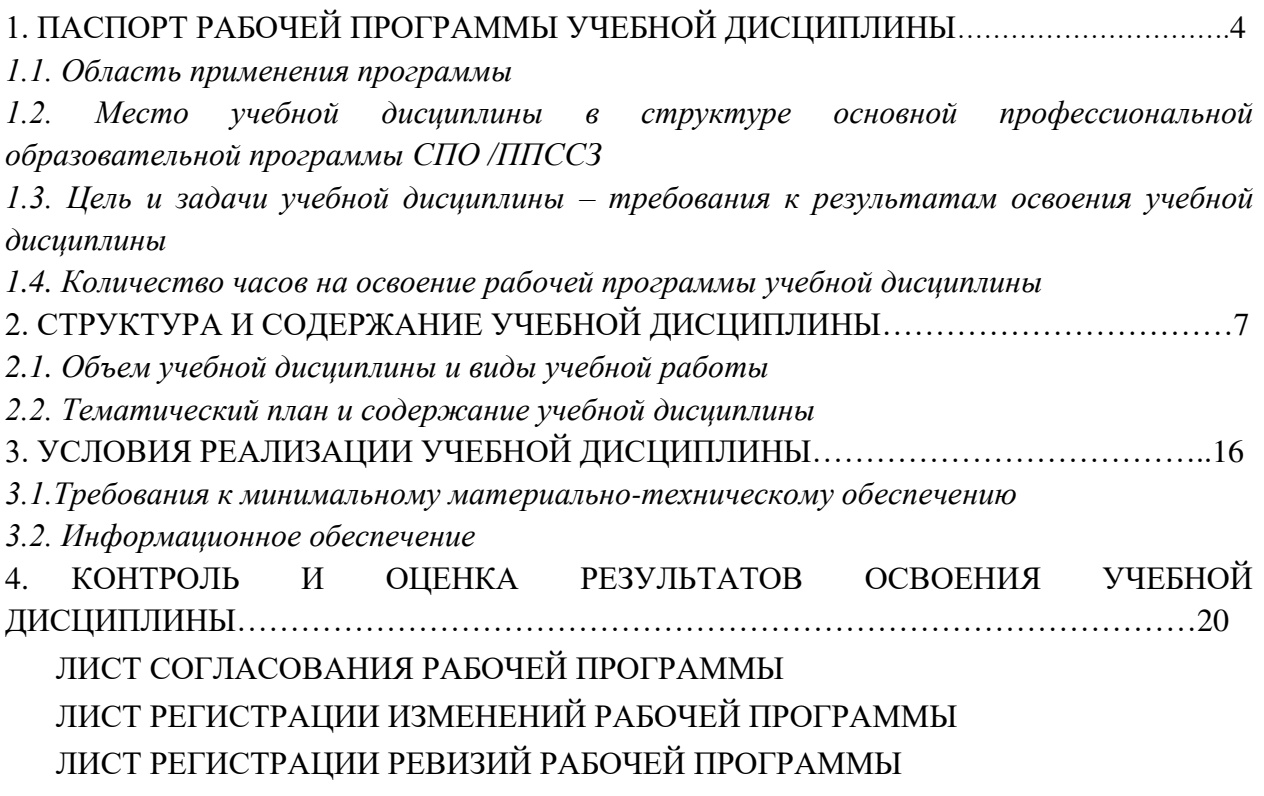

### **1. ПАСПОРТ РАБОЧЕЙ ПРОГРАММЫ УЧЕБНОЙ ДИСЦИПЛИНЫ**

#### *1.1. Область применения программы*

Рабочая программа учебной дисциплины является частью ОПОП СПО/ППССЗ в соответствии с ФГОС СПО по специальности 44.02.01 Дошкольное образование, укрупненной группы 44.00.00 Образование и педагогические науки.

### *1.2. Место учебной дисциплины в структуре основной профессиональной образовательной программы СПО/ППССЗ:*

Учебная дисциплина «Прикладные компьютерные программы в профессиональной деятельности» является общепрофессиональной дисциплиной профессионального учебного цикла.

#### *1.3. Цель и задачи учебной дисциплины – требования к результатам освоения учебной дисциплины:*

Целями освоения дисциплины «Прикладные компьютерные программы в профессиональной деятельности» является поэтапное знакомство с возможностями использования прикладных компьютерных программ в образовательном процессе, изучение процесса создания методических разработок для включения их в занятия дошкольного учреждения.

Учебные задачи дисциплины:

- формирование системы знаний, умений и навыков, связанных с использованием прикладных компьютерных программ как базы для развития профессиональных компетенций;

- формирование навыков создания методических разработок средствами прикладных компьютерных программ;

- формирование системы знаний и умений, необходимых для понимания основ процесса моделирования и статистической обработки информации в профессиональной области.

В результате освоения учебной дисциплины обучающийся должен

#### **знать:**

- правила техники безопасности при работе с компьютером, интерактивными системами (досками) и другими периферийными устройствами;
- виды и типы интерактивных обучающих систем;
- аппаратное и программное обеспечение интерактивных обучающих систем;
- методы и принципы подбора компьютерных развивающих игр для обучающихся.

**уметь:** 

- − применять в профессиональной деятельности персональный компьютер, периферийные устройства и прикладные программы;
- создавать дидактические игры с помощью интерактивной доски;
- − организовывать учебную деятельность обучающихся с использованием интерактивных обучающих систем. **владеть:**
- инструментарием интерактивного оборудования для создания электронного конспекта занятия;
- навыками создания, редактирования, оформления, сохранения, передачи информационных объектов различного типа с помощью современных информационных технологий для обеспечения образовательного процесса;
- навыками использования сервисов и информационных ресурсов сети интернет в профессиональной деятельности;

Изучение данной дисциплины направлено на формирование у обучающихся следующих компетенций:

ОК-1. Понимать сущность и социальную значимость своей будущей профессии, проявлять к ней устойчивый интерес.

ОК-2. Организовывать собственную деятельность, определять методы решения профессиональных задач, оценивать их эффективность и качество.

ОК-3. Оценивать риски и принимать решения в нестандартных ситуациях.

ПК 2.2. Организовывать различные игры с детьми раннего и дошкольного возраста.

ПК 2.5. Организовывать продуктивную деятельность дошкольников (рисование, лепка, аппликация, конструирование).

ПК 2.7. Анализировать процесс и результаты организации различных видов деятельности и общения детей.

### *1.4. Количество часов на освоение рабочей программы учебной дисциплины:*

Максимальная учебная нагрузка обучающегося **72** часов, в том числе:

- обязательная аудиторная учебная нагрузка **44** часа,
- самостоятельная работа студентов **28** часов.

## **2. Структура и содержание учебной дисциплины**

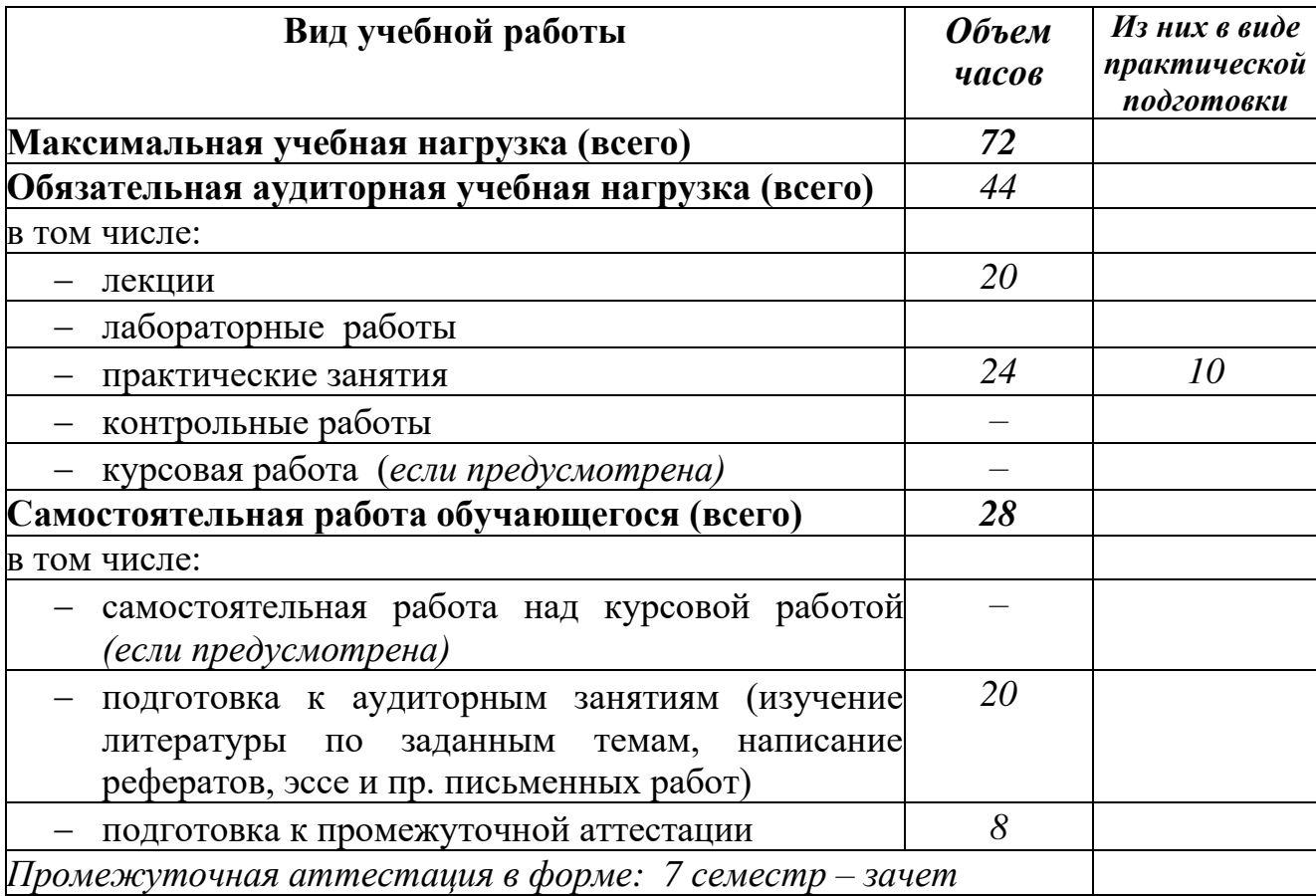

## *2.1. Объем учебной дисциплины и виды учебной работы*

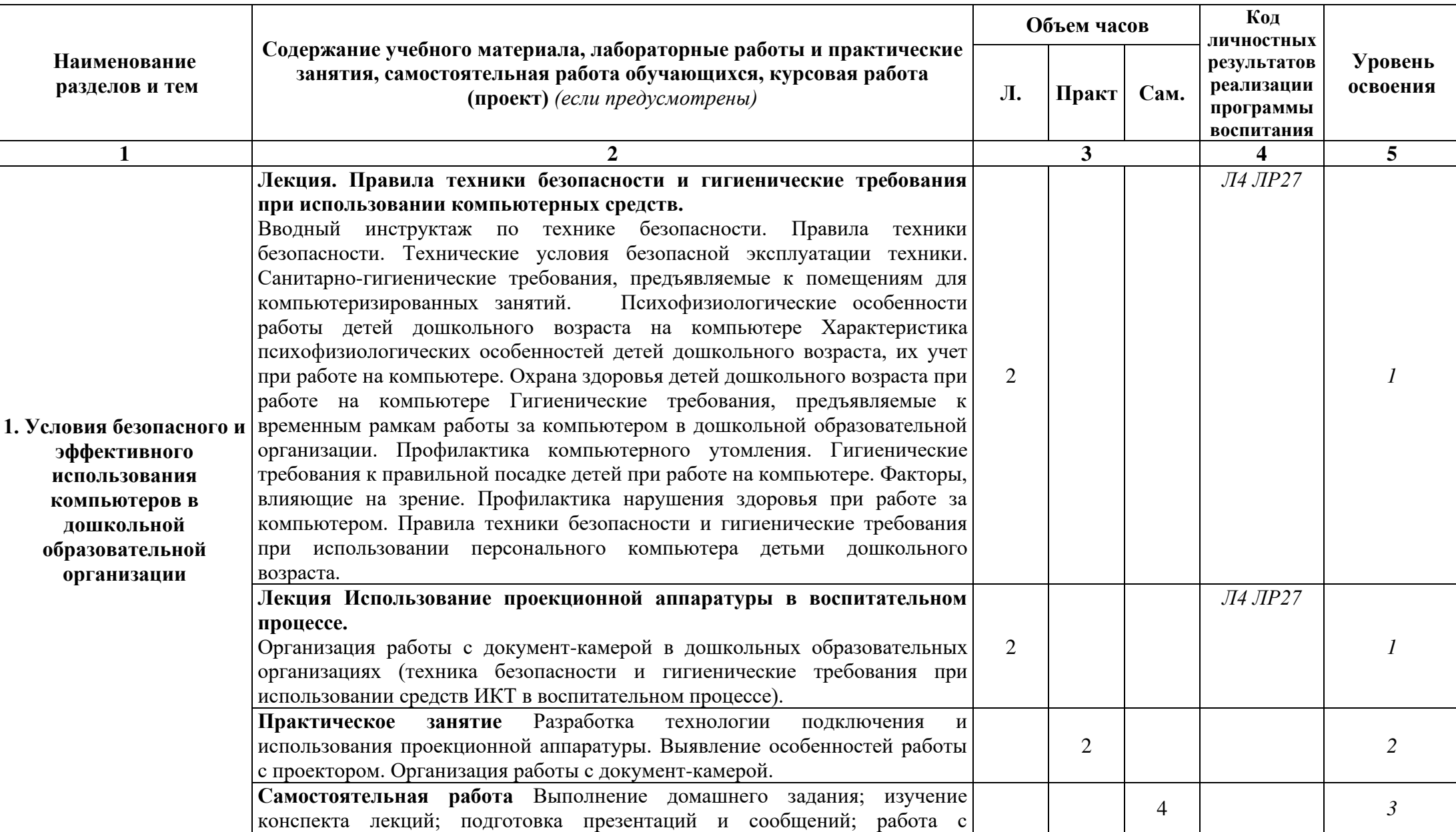

### *2.2.Тематический план и содержание учебной дисциплины «Прикладные компьютерные программы в профессиональной деятельности»*

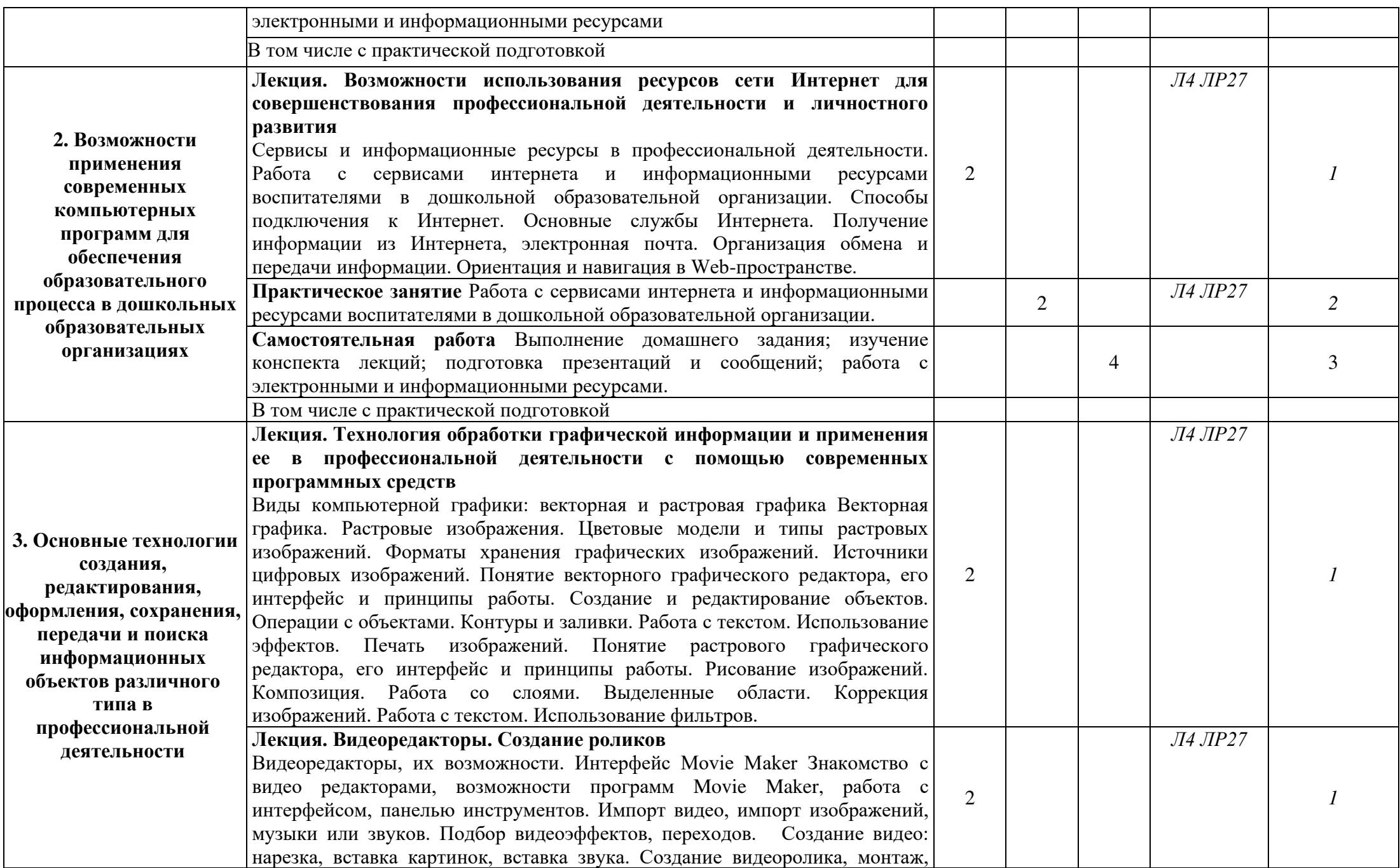

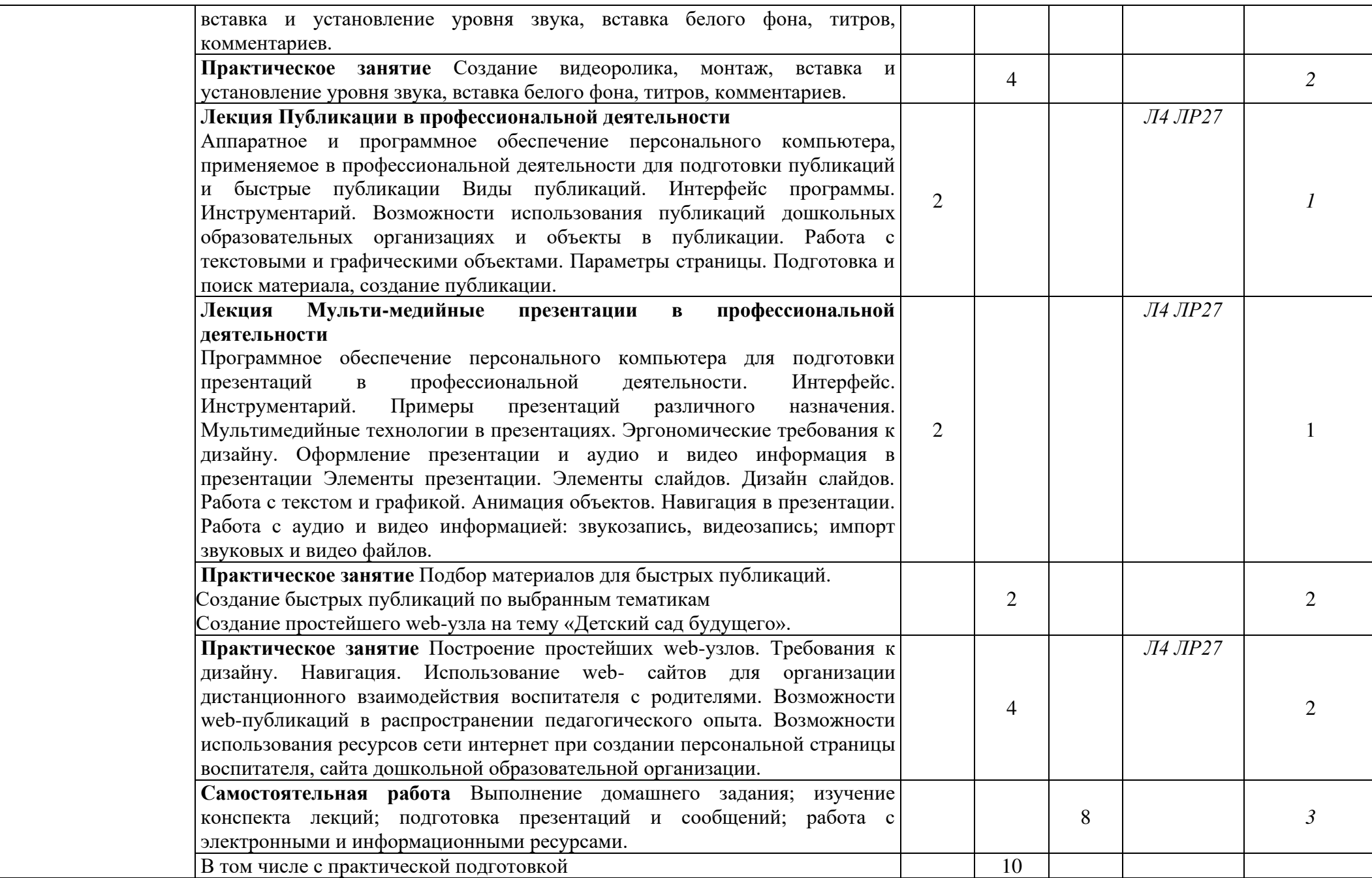

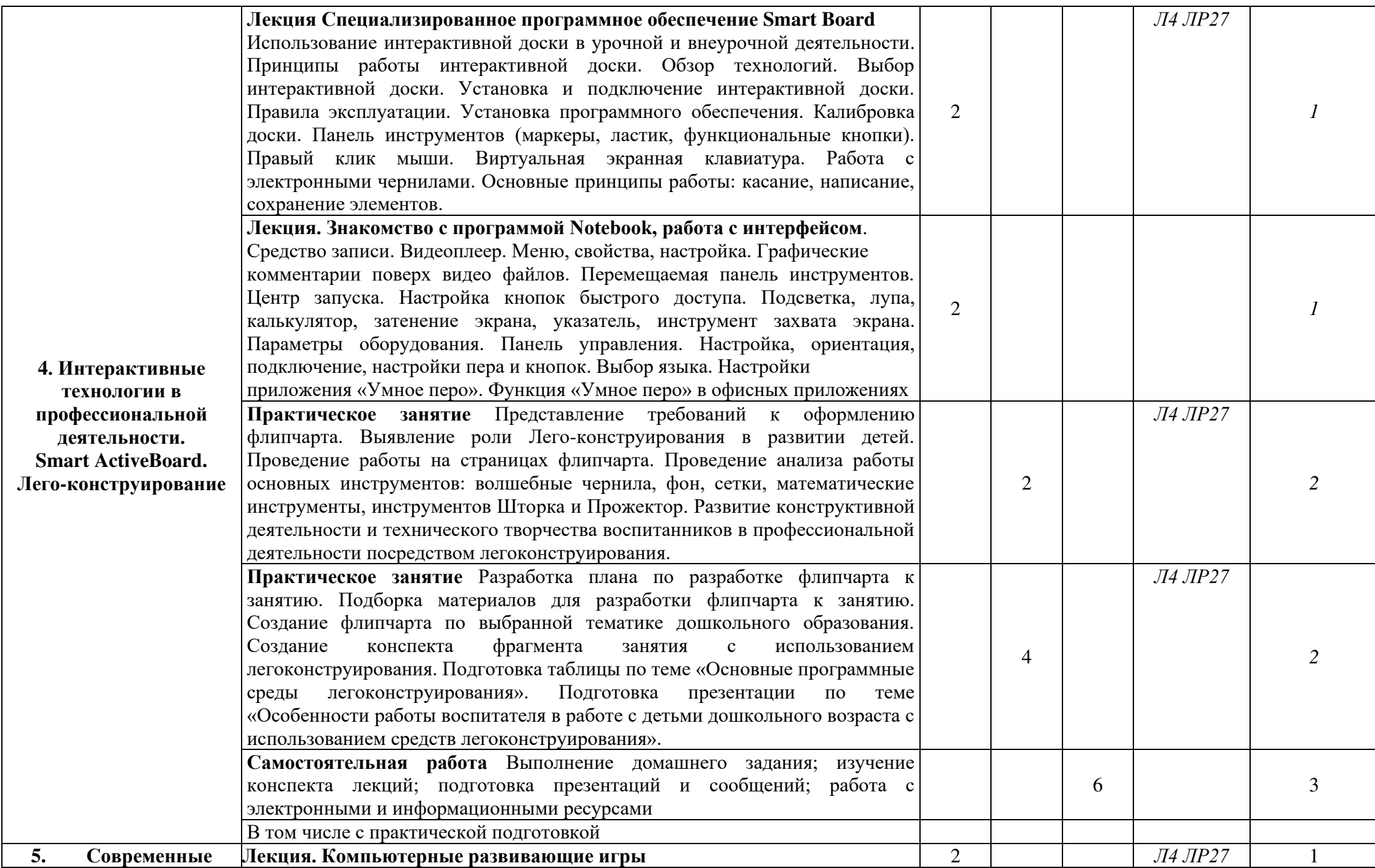

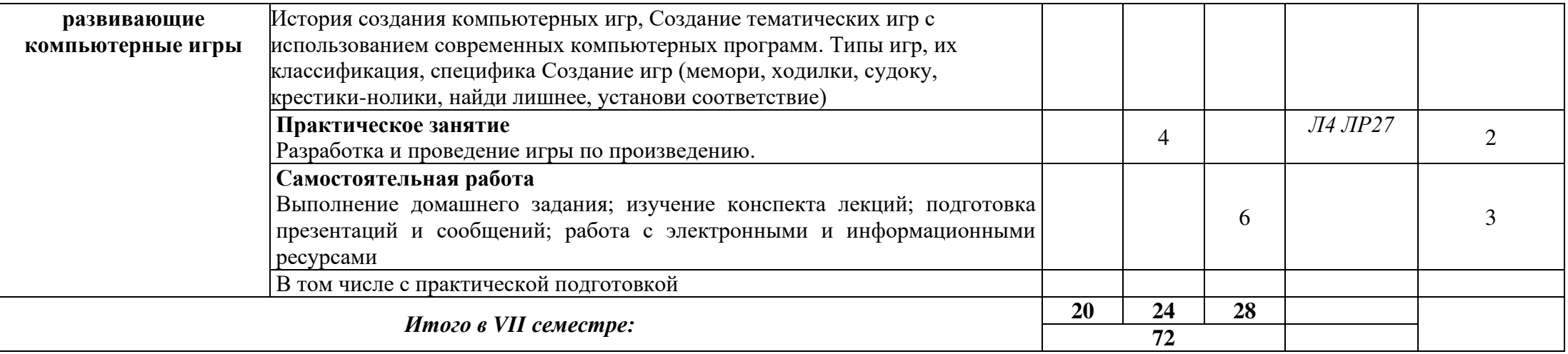

Для характеристики уровня освоения учебного материала используются следующие обозначения:

- 1.– **ознакомительный** (узнавание ранее изученных объектов, свойств);
- 2.– **репродуктивный** (выполнение деятельности по образцу, инструкции или под руководством)
- 3.– **продуктивный (**планирование и самостоятельное выполнение деятельности, решение проблемных задач)

#### **3. УСЛОВИЯ РЕАЛИЗАЦИИ УЧЕБНОЙ ДИСЦИПЛИНЫ**

### *3.1. Требования к минимальному материально-техническому обеспечению*

Реализация учебного предмета требует наличия учебного кабинета иностранного языка (согласно справке о МТБ), укомплектованный типовой мебелью для обучающихся и преподавателя. По заявке устанавливается мобильный комплект (ноутбук, проектор, экран, колонки).

Компьютерное оборудование оснащено комплектом лицензионного и свободно распространяемого программного обеспечения, в том числе отечественного производства:

1. Операционная система (возможны следующие варианты: «Microsoft Windows», «Linux»).

2. Пакеты ПО общего назначения (возможны следующие варианты: «Microsoft Office», «Libre Office», «Apache Open Office», «Мой Офис Образование» ).

3. Приложение, позволяющее просматривать и воспроизводить медиаконтент PDF файлов (возможны следующие варианты: «Adobe Acrobat Reader DC», «Sumatra PDF»).

4. Приложение, позволяющее сканировать и распознавать текстовые документы (возможны следующие варианты: «ABBYY Fine Reader», «WinScan2PDF»).

5. Программа-файловый архиватор (возможны следующие варианты: «7-zip», «WinRAR»).

6. Программа для организации и проведения тестирования (возможны следующие варианты: «Айрен», «Mytest X»).

7. Программа просмотра интернет-контента (браузер) (возможны следующие варианты: «Yandex»).

8. Антивирусная программа «Антивирус Kaspersky Endpoint Security для бизнеса».

#### *3.2. Информационное обеспечение обучения*

**Перечень рекомендуемых учебных изданий, Интернет-ресурсов, дополнительной литературы** 

#### *Основная литература:*

1. Информатика для гуманитариев : учебник и практикум для среднего профессионального образования / Г. Е. Кедрова [и др.]. — 3-е изд.,

перераб. и доп. — Москва : Издательство Юрайт, 2023. — 662 с. — (Профессиональное образование). — ISBN 978-5-534-16400-8. — Текст : электронный // Образовательная платформа Юрайт [сайт]. — URL: https://urait.ru/bcode/530939

#### *Дополнительная литература:*

1. Станкевич, Л. А. Интеллектуальные системы и технологии : учебник и практикум для среднего профессионального образования / Л. А. Станкевич. — 2-е изд., перераб. и доп. — Москва : Издательство Юрайт, 2023. — 495 с. — (Профессиональное образование). — ISBN 978-5-534-16241-7. — Текст : электронный // Образовательная платформа Юрайт [сайт]. — URL: https://urait.ru/bcode/530660

2. Мойзес, О. Е. Информатика. Углубленный курс : учебное пособие для среднего профессионального образования / О. Е. Мойзес, Е. А. Кузьменко. — Москва : Издательство Юрайт, 2023. — 164 с. — (Профессиональное образование). — ISBN 978-5-534-07980-7. — Текст : электронный // Образовательная платформа Юрайт [сайт]. — URL: https://urait.ru/bcode/516858

3. Мамонова, Т. Е. Информационные технологии. Лабораторный практикум : учебное пособие для среднего профессионального образования / Т. Е. Мамонова. — Москва : Издательство Юрайт, 2023. — 178 с. — (Профессиональное образование). — ISBN 978-5-534-07791-9. — Текст : электронный // Образовательная платформа Юрайт [сайт]. — URL: https://urait.ru/bcode/516847

4. Стружкин, Н. П. Базы данных: проектирование. Практикум : учебное пособие для среднего профессионального образования / Н. П. Стружкин, В. В. Годин. — Москва : Издательство Юрайт, 2023. — 291 с. — (Профессиональное образование). — ISBN 978-5-534-08140-4. — Текст : электронный // Образовательная платформа Юрайт [сайт]. — URL: https://urait.ru/bcode/516929

### *Электронные библиотечные системы*

- 1. ЭБС «Юрайт» www.urait.ru
- 2. ЭБС «Юрайт» (раздел «Легендарные книги») www.urait.ru
- 3. Электронно-библиотечная система «Лань» http://e.lanbook.com/

### *Электронные образовательные ресурсы*

1. Министерство науки и высшего образования Российской Федерации

https://minobrnauki.gov.ru/

2. Официальный сайт Министерства образования Ставропольского края

http://www.stavminobr.ru/

3. Федеральный портал «Российское образование» http://www.edu.ru/

4. Федеральный центр информационно-образовательных ресурсов

http://fcior.edu.ru/

5. Информационная система «Единое окно доступа к образовательным

ресурсам» http://window.edu.ru/

6. Российская государственная библиотека http://www.rsl.ru/

7. Научная электронная библиотека eLIBRARY.RU https://elibrary.ru/defaultx.asp

8. Учреждение Российской академии образования. Научная педагогическая библиотека им. К.Д. Ушинского http://www.gnpbu.ru

9. Сайт Екатерины Кисловой http://ekislova.ru/

10. Справочный портал «Энциклопедиум:

энциклопедии, словари,

справочники» http://enc.biblioclub.ru/

11. Справочно-информационный портал «ГРАМОТА.РУ» http://gramota.ru/slovari/online/#3

12. Сайт «СЛОВАРИ.РУ»

https://www.slovari.ru/start.aspx?s=0&p=3050

13. Развитие личности: журнал (входит в перечень ВАК) http://rlonline.ru/

14. Парламентская библиотека. Федеральное собрание Российской Федерации.

Государственная Дума. Официальный сайт [ресурс свободного доступа] http://www.gosduma.net/analytics/library/

15. Портал Федеральных государственных образовательных стандартов[ресурс свободного доступа] http://fgosvo.ru/

16. Энциклопедии и справочники интернета [ресурс свободного доступа]

https://library.mirea.ru/Ресурсы/85

17. Словари, энциклопедии и справочники онлайн [ресурс свободного доступа]

https://slovaronline.com/

18. «Научный архив» ГПНТБ, РГБ проект Министерства образования и науки Российской Федерации http://научныйархив.рф

19. Электронная база данных «Университетская информационная система РОССИЯ» (УИС РОССИЯ) https://uisrussia.msu.ru/

20. Электронная база данных обзор СМИ Polpred.com [ресурс свободного

доступа] http://polpred.com/

21. Журнальный зал: литературный интернет-проект [ресурс свободного

### **4. КОНТРОЛЬ И ОЦЕНКА РЕЗУЛЬТАТОВ ОСВОЕНИЯ УЧЕБНОЙ ДИСЦИПЛИНЫ**

Контроль и оценка результатов освоения учебной дисциплины осуществляется преподавателем в процессе проведения лабораторных занятий, тестирования, а также написания обучающимися рефератов и создание презентаций.

Оценка качества освоения учебной программы включает текущий контроль успеваемости, промежуточную аттестацию по итогам освоения дисциплины.

Промежуточная аттестация по дисциплине проводится в форме других форм контроля и экзамена.

Методическое обеспечение в виде содержания лабораторных работ, тематики рефератов, вопросов к зачету и экзамену отражено в ФОС дисциплины.

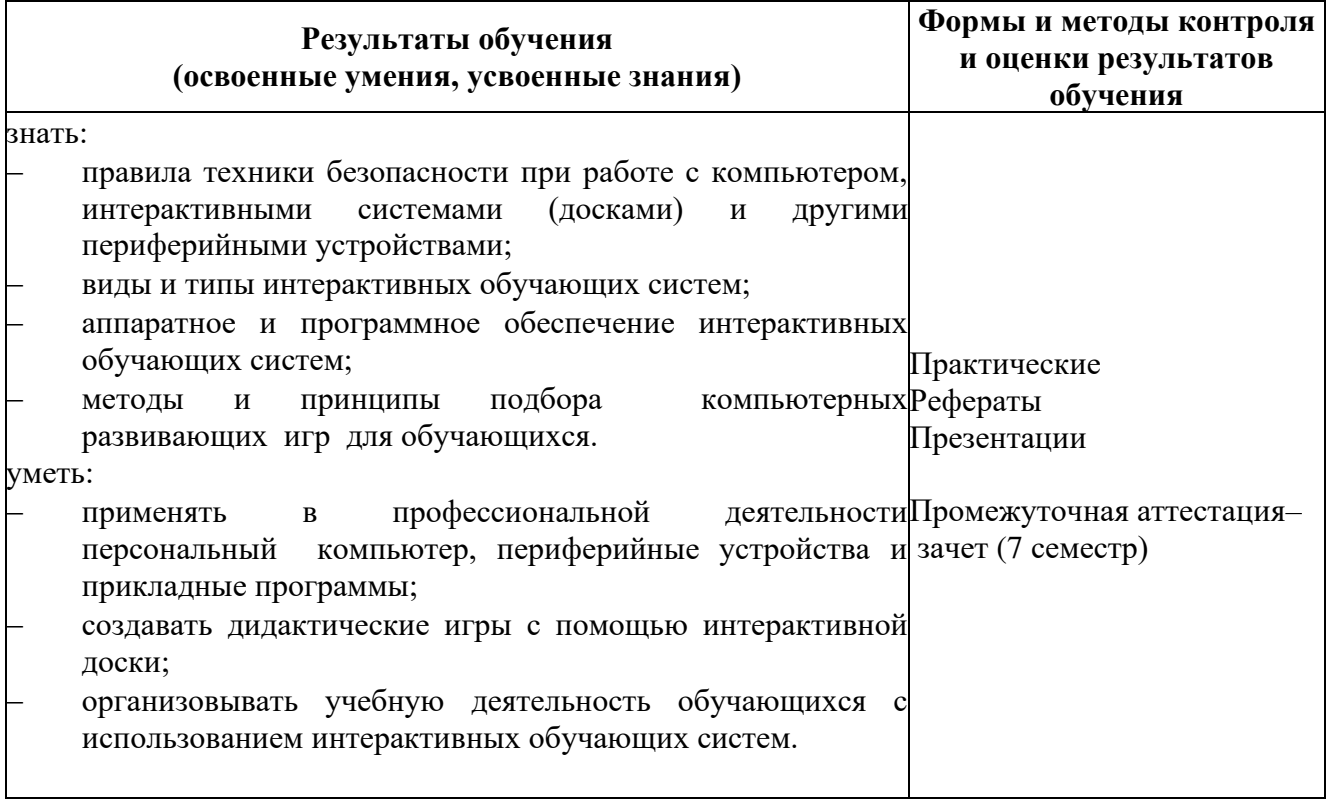

## **ЛИСТ СОГЛАСОВАНИЯ РАБОЧЕЙ ПРОГРАММЫ**

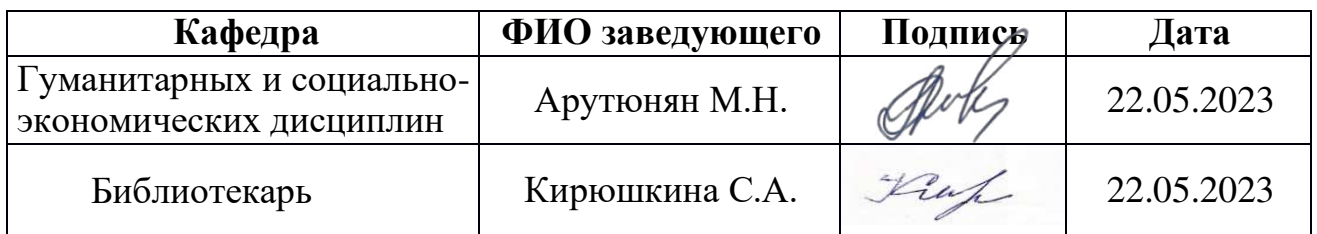

# **ЛИСТ РЕГИСТРАЦИИ ИЗМЕНЕНИЙ РАБОЧЕЙ ПРОГРАММЫ**

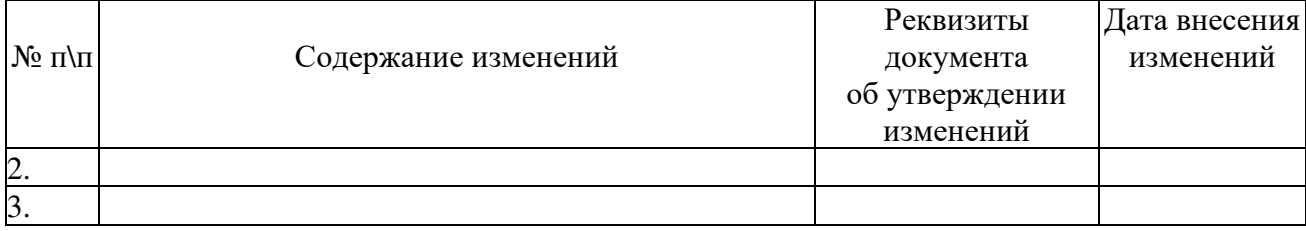

# **ЛИСТ РЕГИСТРАЦИИ РЕВИЗИЙ РАБОЧЕЙ ПРОГРАММЫ**

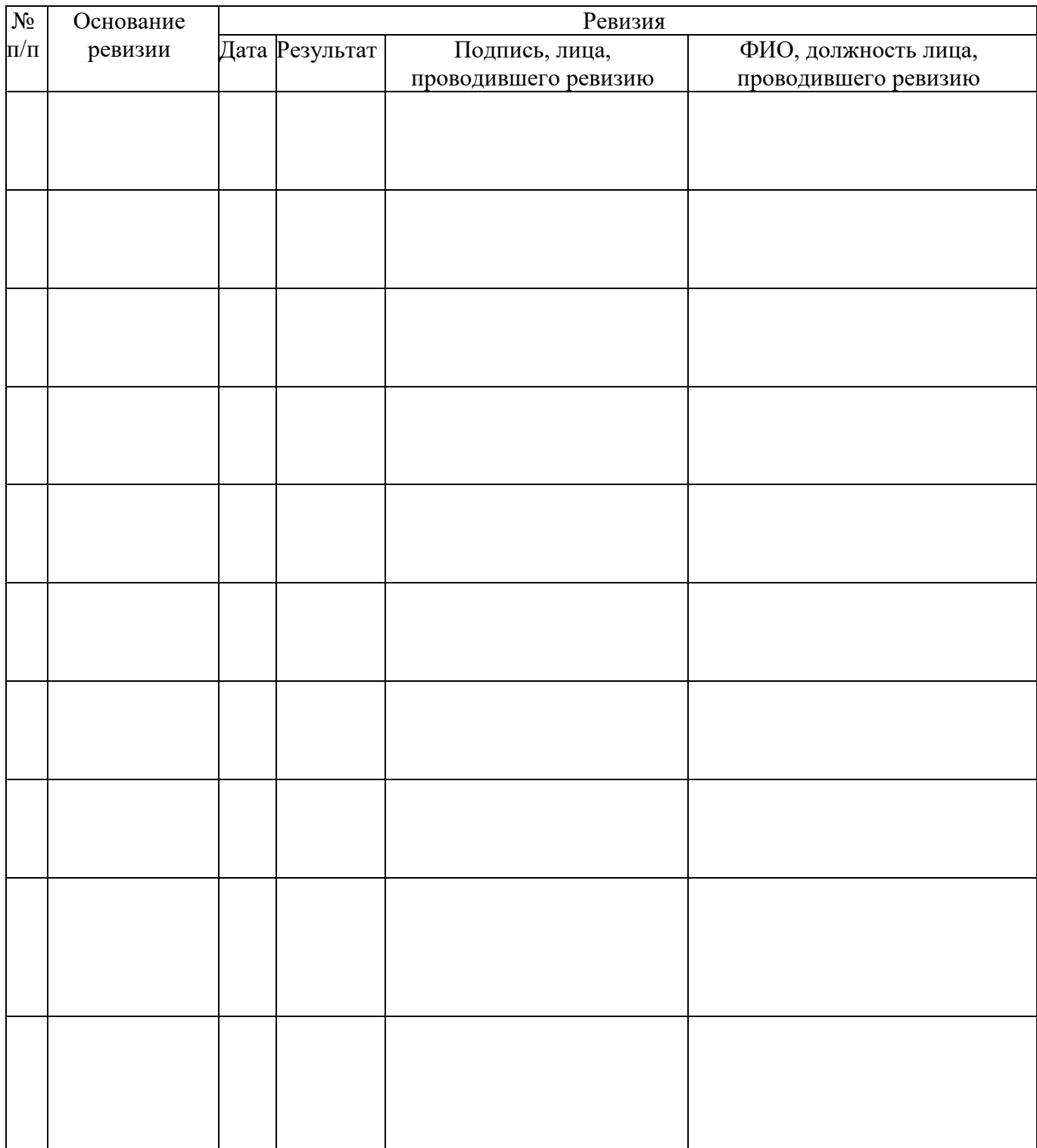